# **Officer Uniform Allowance**

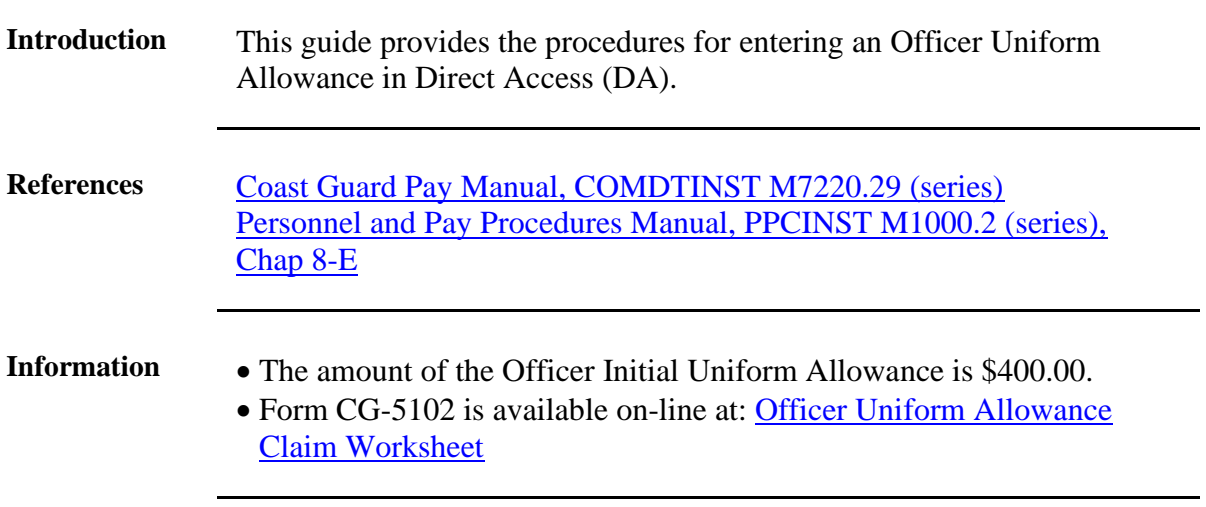

**Procedures** See below.

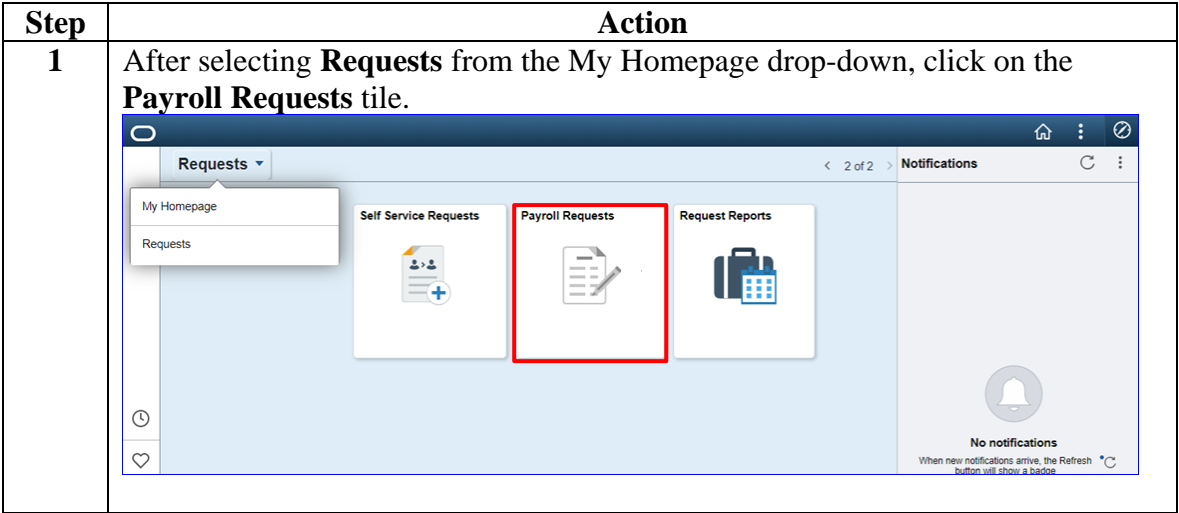

*Continued on next page*

### **Officer Uniform Allowance**, Continued

#### **Procedures**,

continued

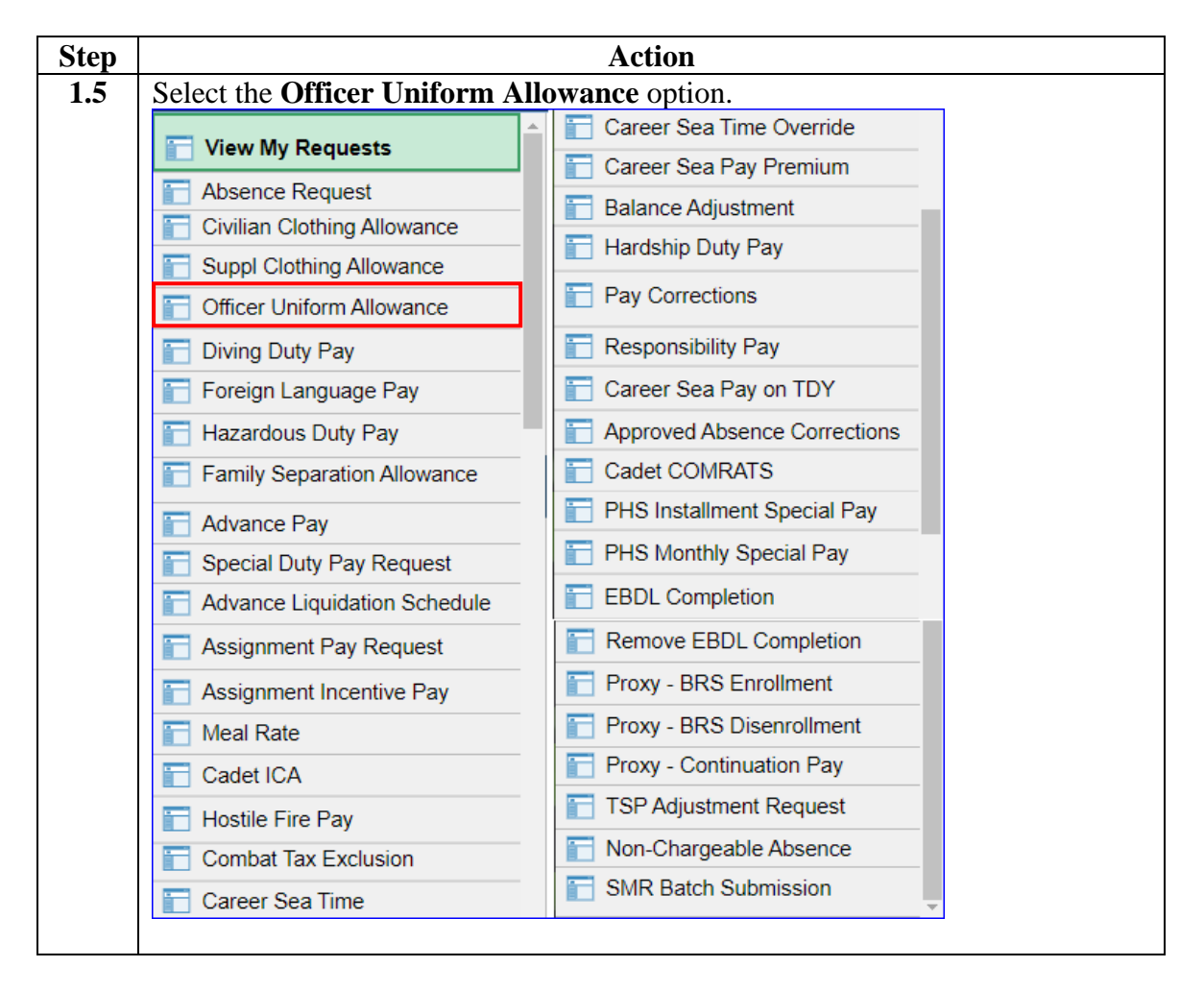

*Continued on next page*

# **Officer Uniform Allowance, Continued**

#### **Procedures**,

continued

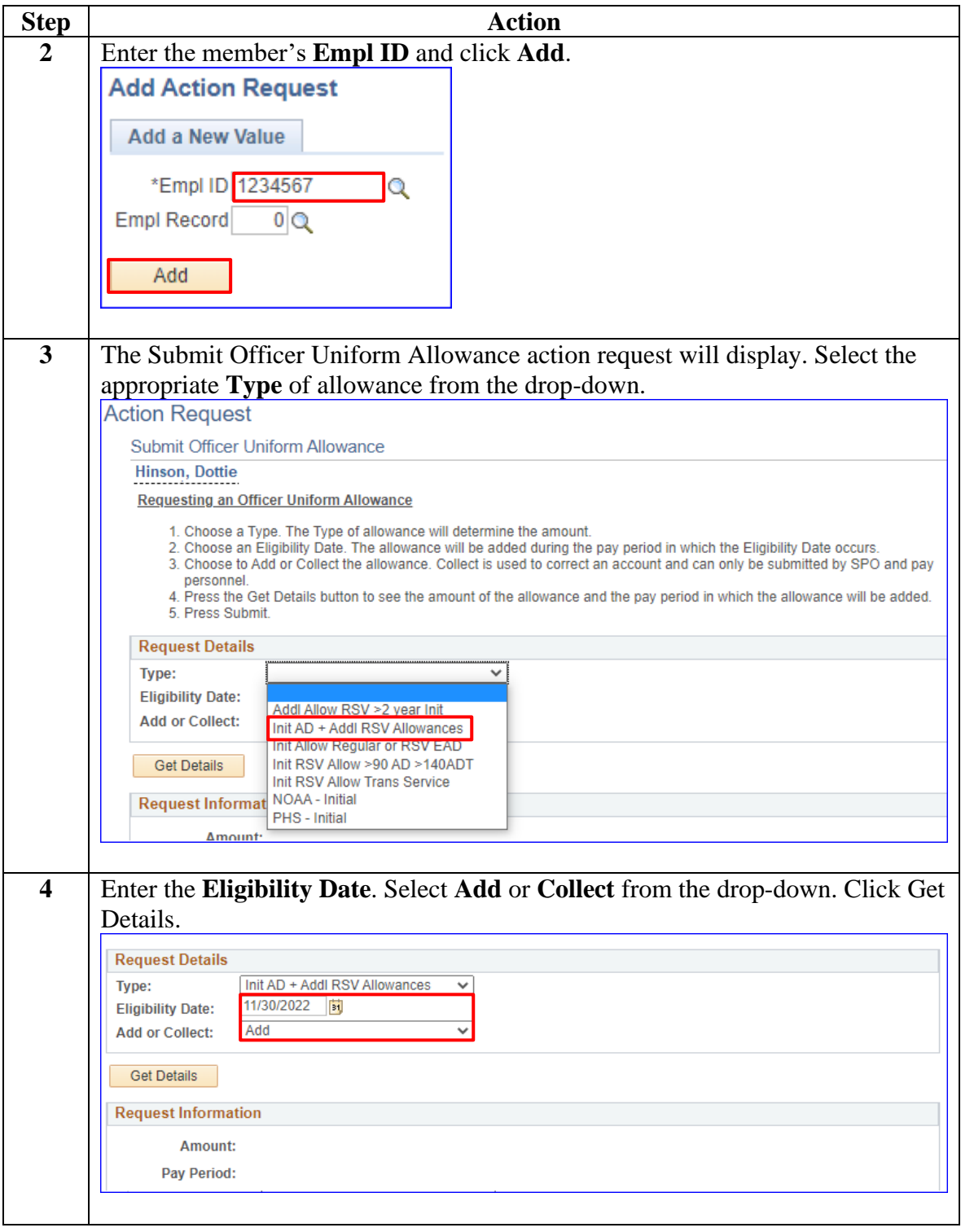

*Continued on next page*

## **Officer Uniform Allowance, Continued**

#### **Procedures**,

continued

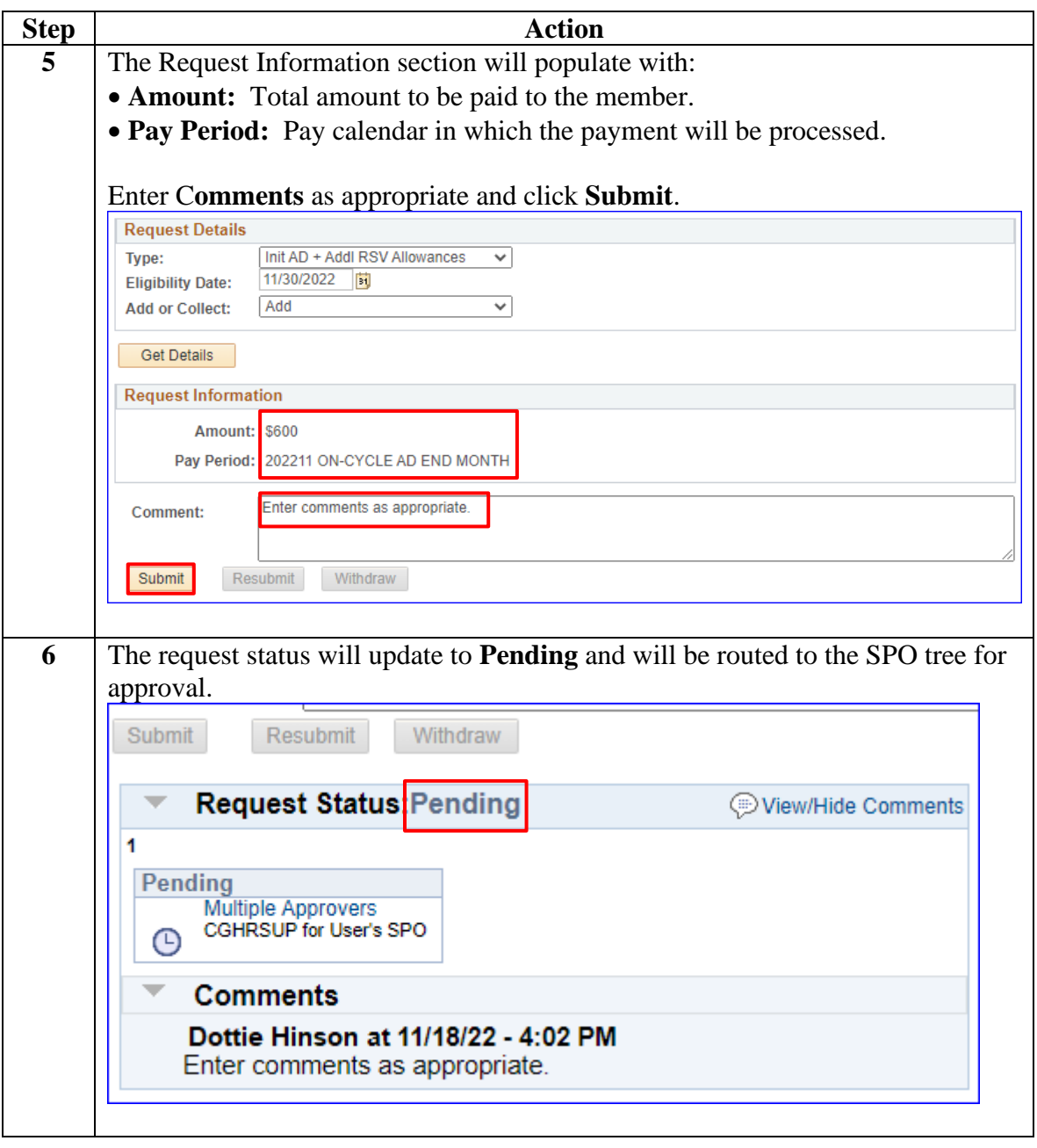